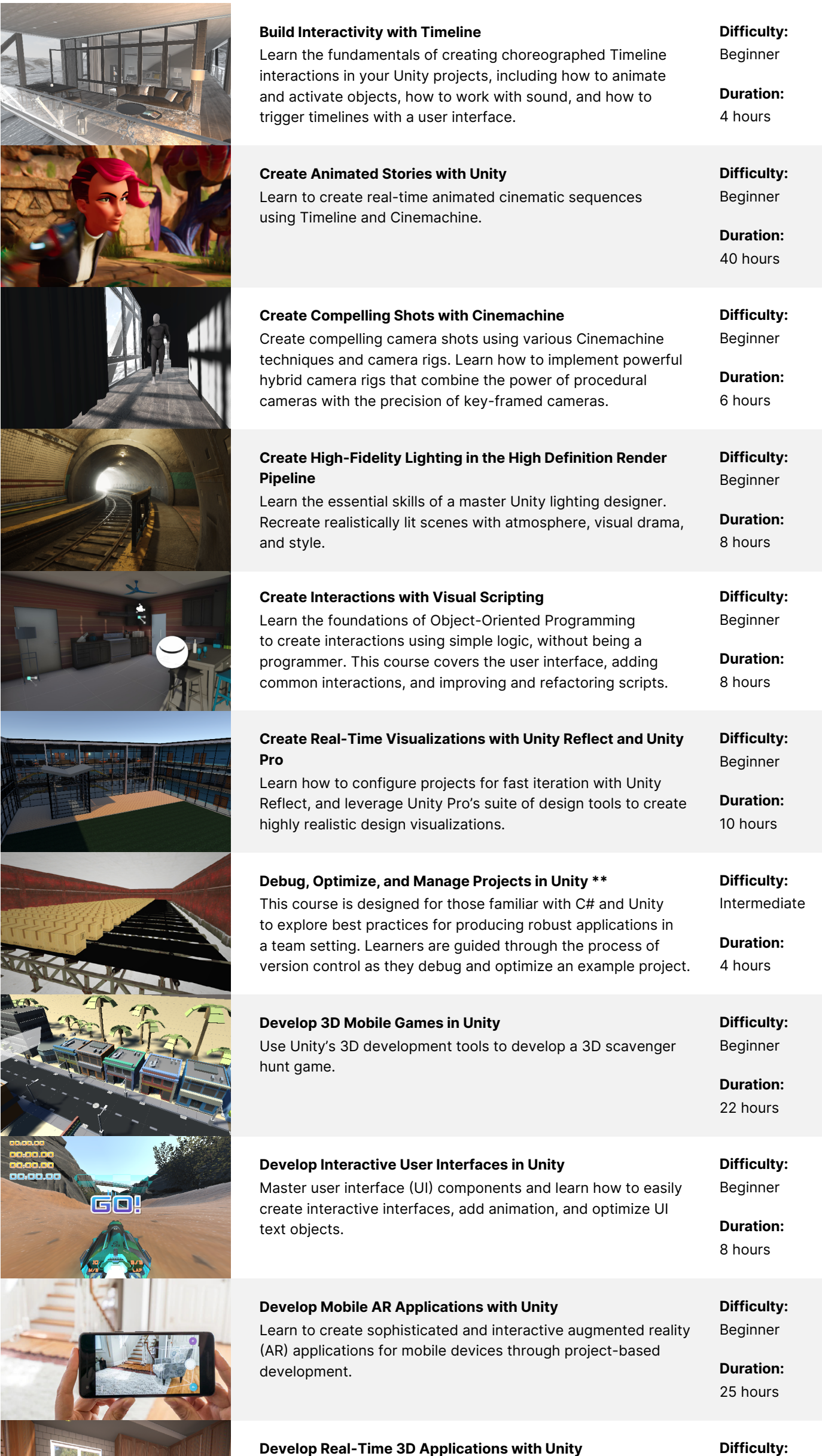

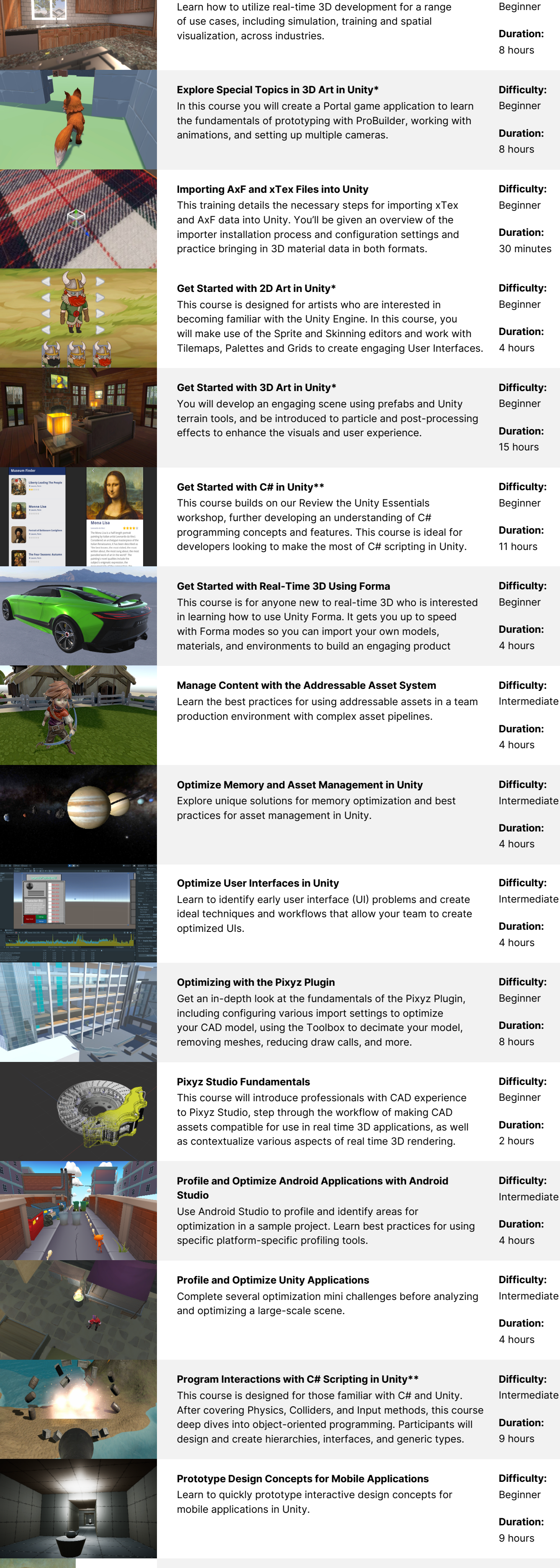

Review the Unity Essentials\*\*

**Monna Lisa** 

Difficulty: Beginner

Difficulty:

Professional training can help you improve performance, increase productivity, and enhance the quality of your projects. Make sure your team has the tools – and skills – it needs to succeed.

[Contact us](https://create.unity.com/contact-us-learn-professionals?_ga=2.61733679.263428737.1611585873-1971205195.1608231029)

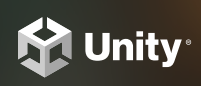

PROFESSIONAL TRAINING

# On-Demand Training Course Catalog

Empower your team with a self-paced training platform that they can access any time, from anywhere. Leverage our full collection of courses designed for all skill levels and industries to develop and enhance your skillset, and achieve your business goals quicker and more efficiently.

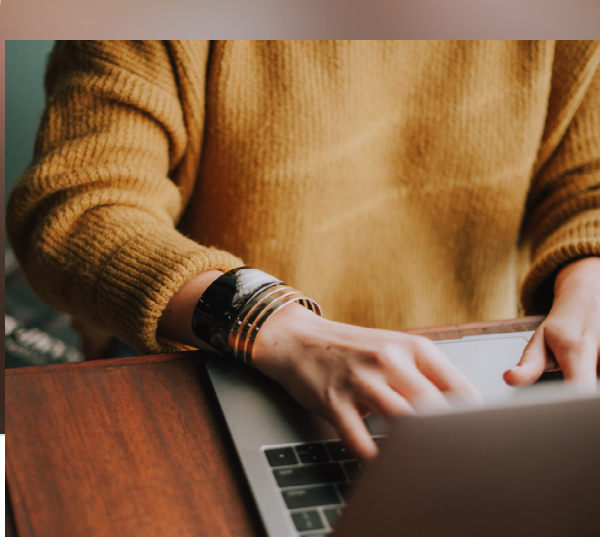

\* Part of the Unity Certified Associate: Artist Exam \*\*Part of the Unity Certified Associate: Programmer Exam

# Addressables

Discover everything you need to know to get started with Addressables. Learn about the benefits of the Addressable Asset System, how to configure assets, and the ways in which you can use Addressables to scale and improve your games.

# Authentication

From creating seamless user experiences to collecting useful information on user behavior, with Unity Authentication, developers can implement both anonymous user identification and platform-specific authentication.

# Unity Cloud: Overview, Managing Organizations, Parsec, Asset Manager and Vivox

Immerse yourself in Unity Cloud's various services and tools, learn how to maintain projects across different teams and users within your organization with Parsec and Asset Manager.

# Cloud Save

This short course will familiarize you with the concepts of Unity Cloud Save. This feature allows you to save data on a remote server and makes it easier to switch between devices and continue their progress without having to start from scratch.

# DOTS: Entities, Jobs, and Systems

Learn how how to create and manipulate entities (the basic building blocks of DOTS), how to write and execute jobs (the units of work), and explore systems (responsible for orchestrating the behavior of entities and jobs).

### Unity Muse: Overview

Explore how Unity Muse can aid creativity and accelerate productivity. The generative AI built within the Editor means prototyping ideas is rapid, intuitive, and seamless for developers, artists, and decision makers alike.

# Rendering Pipeline

This training provides an overview of a rendering pipeline, the four rendering pipelines that come with Unity, and recommendations in deciding which pipeline to use for your project.

# Data-Oriented Design

Learn the principles and benefits of Unity's Data-Oriented Tech Stack (DOTS). This modern approach to game development focuses on the optimization of design systems to create efficient, high-performance games.

# DevOps

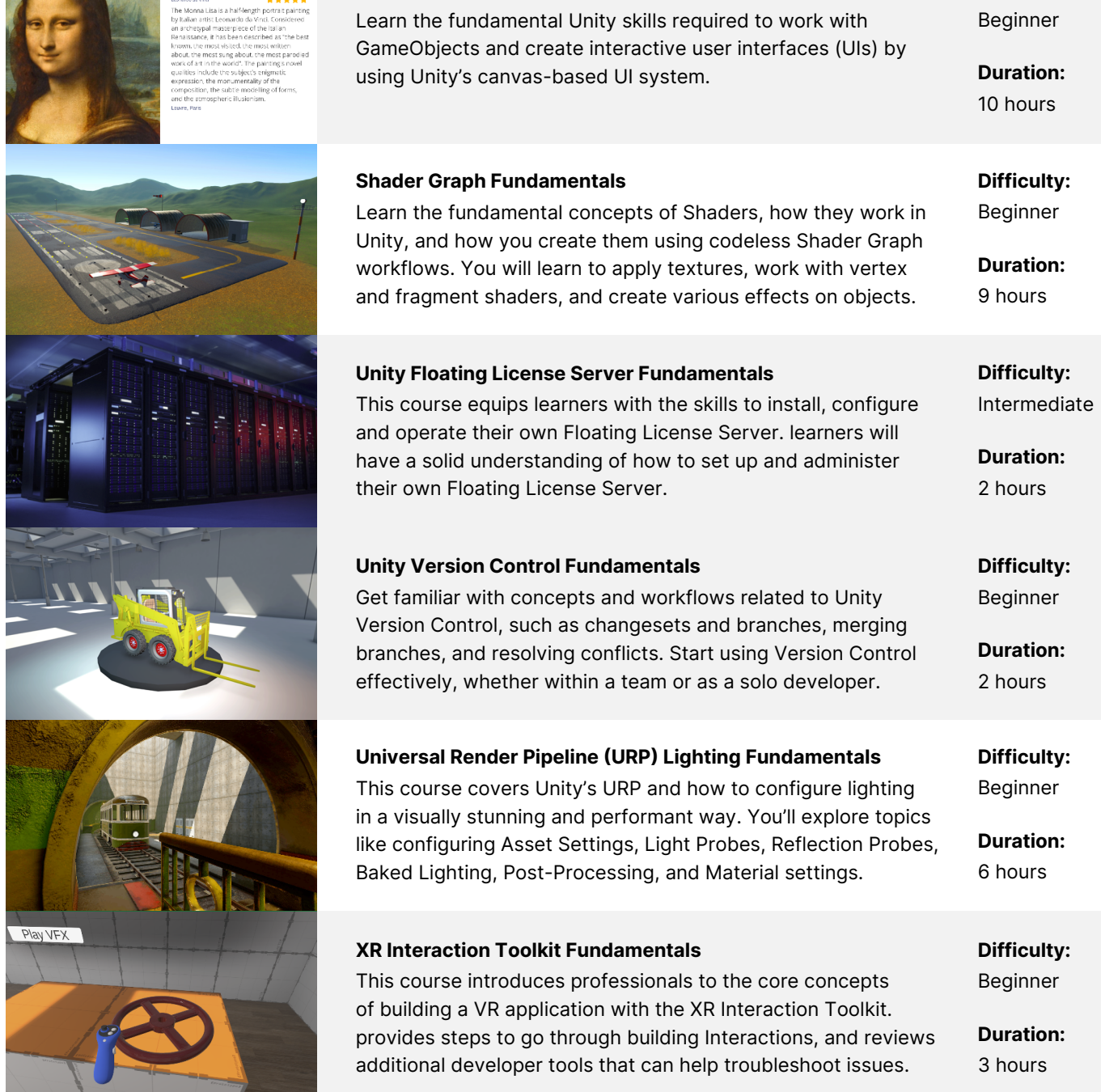

This course covers the fundamentals of DevOps, from methodology through to implementation. You will learn how to use DevOps best practices to move to a more streamlined development process aligned with Unity's product offering.

### Prefabs

In this training, you will learn about the different types of prefabs available, various scenarios in which they can be used, as well as FAQs and common recommendations to help you make the most of prefabs.

Difficulty: Beginner

Duration: 1 hour

Difficulty: Intermediate

Duration: 30 mins

Difficulty: Beginner

Duration:

Difficulty: Intermediate

Duration: 30 mins

# Difficulty:

Intermediate

Duration: 1 hour

# Difficulty: Beginner

Duration: 15 mins

# Difficulty: Intermediate

Duration: 1 hour

# Difficulty: Beginner

Duration: 30 mins

Difficulty: Beginner

Duration: 30 mins

# Concept Courses

# Quickstart Courses

# Fundamentals

Concept courses helps learners familiarize themselves with the principles, parameters, and jargon of a new topic before they start their learning journey.

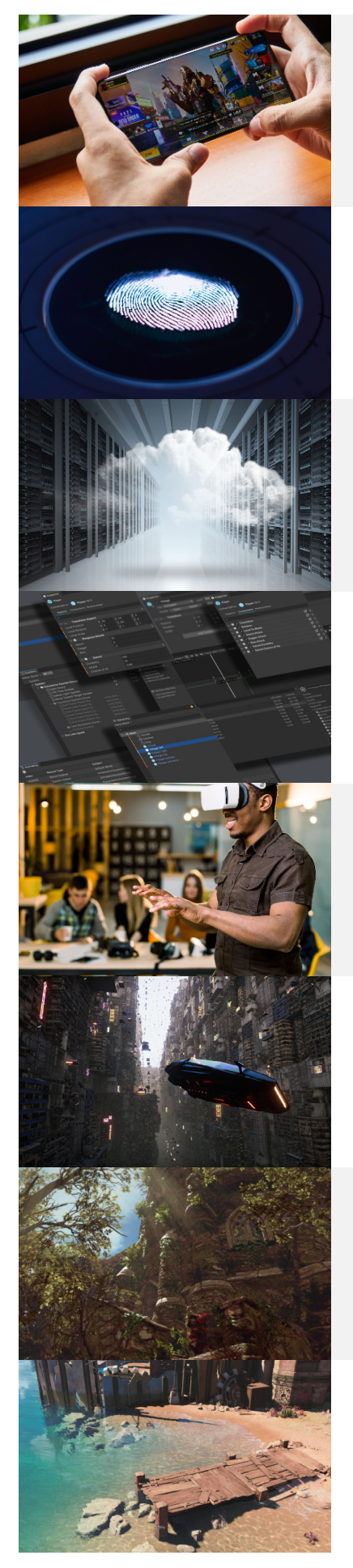

Our Quickstart course series consists of short-form, video-based courses intended to quickly and easily introduce new topics.

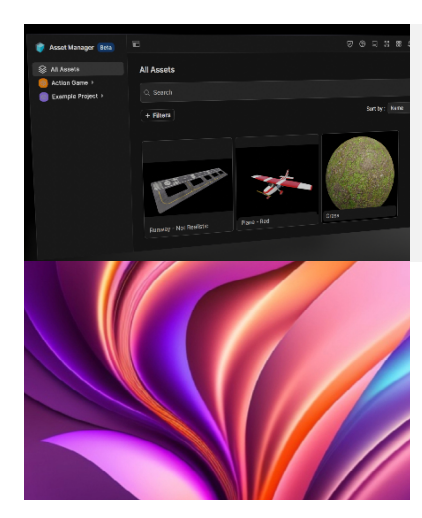

105 mins Difficulty:

Designed and developed by technical trainers and Unity experts, these courses are delivered through on-demand, video-based modules that are appropriate for all skill levels. With challenges, hands-on sample projects, and knowledge checks, learners can expect to gain a confident foundational understanding of a new topic.

> Beginner Duration:

20 mins

# NEW! Fundamentals Series: Developing for visionOS

# Introduction to Developing for visionOS with Unity

Learn the core concepts of developing visionOS apps with Unity, starting with Vision Pro device modes, how to configure your apps to render in each mode, how to test your app with the Device Simulator in Xcode, and how to build it.

Difficulty: Beginner

Duration: 3 hours

# Shader Graph for visionOS Mixed Reality

Master development of custom shaders for visionOS mixed reality. Create water effects consisting of surface movement, refraction, and caustics; Learn to create custom lighting blended alongside Image Based Lighting provided by visionOS. Difficulty: Intermediate

Duration: 5 hours

# Developing visionOS Mixed Reality Applications with Unity Learn to configure, build, and deploy mixed reality content

for visionOS: Create applications that coexist with other applications in a shared real-world environment, applications that singularly control the entire camera view, and more.

Difficulty: Beginner

Duration: 6 hours

# Spatial User Interfaces and User Experience

Learn to create spatial UI using Unity Polyspatial. Create and interact with UI designed for the Apple Vision Pro's Immersive Mode such as the Polyspatial touch input pattern, creating custom Inspector windows, and compositional development.

# Difficulty: Intermediate

Duration: 8 hours

### Developing Interactions for visionOS

Learn how to use Unity's XRI 3.0 package with the supporting sample project. This unique package is geared to help developers make use of the Vision Pro's unique input devices by designing their own custom gestures for interactions.

Difficulty: Beginner

Duration: 5 hours

### XR Hands Fundamentals

Get started with Unity's XR Hands package and supporting Sample projects on how to edit and create gestures. You will also design your own custom gesture to work as the input device for an interaction event.

Difficulty: Intermediate

Duration: 5 hours

### AR Foundation for visionOS

Get immersed in the concepts and workflows of the AR Foundation package and how to configure your Unity projects to maximize it. Guides learners through each feature supported by AR Foundation and visionOS, as well as implementation.

Difficulty: Beginner

Duration: 4 hours

### Unity Input System for visionOS

The Unity Input System is a comprehensive solution for input handling for visionOS. The enhanced tools for input mapping, processing, and event-driven notification, offer better control to significantly improve experiences for Apple Vision Pro users. Difficulty: Beginner

Duration: 4 hours

Designed by technical trainers and Unity experts, this eight course learning plan consists of 40 hours of learning, applicable for professionals at all skill levels. With challenges, hands-on sample projects, and knowledge checks, learners can expect to gain a confident foundational understanding of developing for visionOS.

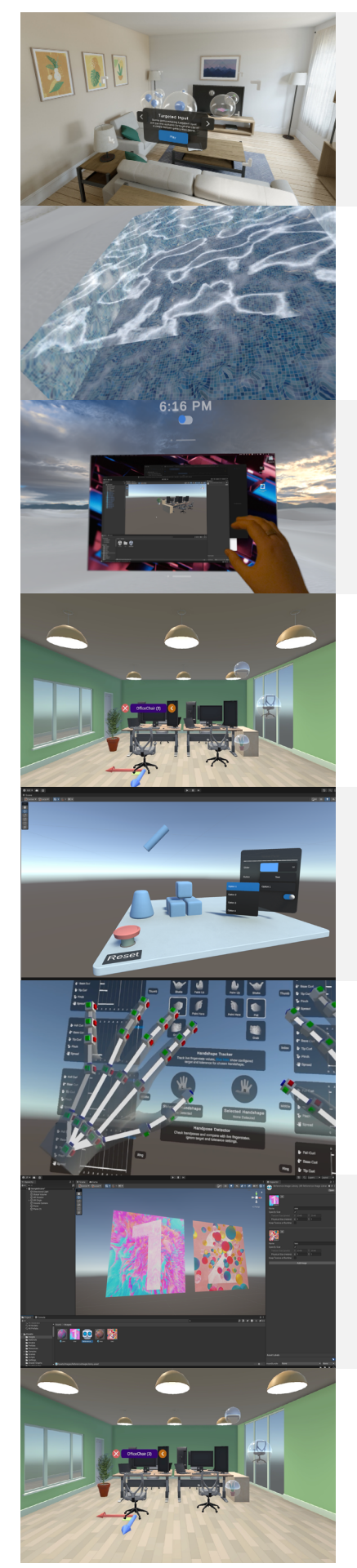